## LAB 22 - Locator Map – Raster Reference File

## Chapter Objectives:

- Reference locator map into Title Sheet
- Trim locator map reference file

Attach a raster reference file for the locator map. Once attached, move, scale, and constrain the display limits.

In the CADD file for the title sheet:

1. Remove the reference file (Elbert.dgn) from the previous exercise by selecting **Tools** > **Detach** from the References dialog box.

| Colorado Department di Transpolation<br>Colorado International di Transpolation<br>Colorado International di Colorado International<br>Research Department de Colorado International<br>Research Department de Colorado Inter | Det leven 92 Per leven 92 Per leven                                                                                                    | The second second secon |
|----------------------------------------------------------------------------------------------------|----------------------------------------------------------------------------------------------------|----------------------------------------------------------------------------------------------------|
|                                                                                                    | DEPARTMENT OF TRANSPORTATIO<br>STATE OF COLORADO<br>REGIT OF WAY PLAN OF PROPOSED<br>FEDERAL AND PROJECT SOL STA 886A-839<br>STATE HIGHWAY NO.36<br>ELBERT COLORITY<br>CONSTRUCTION PROJECT CODE NO. 14072<br>MP. 1810 TO 21.09<br>REGIT OF WAY | BEELLIS     MELLIS     MELLIS     Sectors       87:00     00     760     760     760     760     760     760     760     760     760     760     760     760     760     760     760     760     760     760     760     760     760     760     760     760     760     760     760     760     760     760     760     760     760     760     760     760     760     760     760     760     760     760     760     760     760     760     760     760     760     760     760     760     760     760     760     760     760     760     760     760     760     760     760     760     760     760     760     760     760     760     760     760     760     760     760     760     760     760     760     760     760     760     760     760     760     760     760     760     760                                                                                                    |
|                                                                                                    | ł                                                                                                    |                                                                                                    |
|                                                                                                    |                                                                                                    |                                                                                                    |
|                                                                                                    |                                                                                                    |                                                                                                    |

- 2. Select File > Raster Manager from the MicroStation menu bar.
- 3. Select **File > Attach** in the Raster Manager dialog.

| e Edit View<br>Attach                           | Display Settings Utilities |  |              |       |                                |  |  |
|-------------------------------------------------|----------------------------|--|--------------|-------|--------------------------------|--|--|
| <u>D</u> etach<br>Detach All<br>R <u>e</u> load |                            |  | Geo Priority | Model | Display Gami Print Gamma Stati |  |  |
| Sa <u>v</u> e As                                | -                          |  |              |       |                                |  |  |
| Import +                                        |                            |  |              |       |                                |  |  |

- 4. Browse to the ... \*ROW\_Survey\Drawings\Reference\_File* folder and select the file Raster locator map.jpg
- 5. *Key-in* the Logical Name *Locator*

- 6. *Key-in* the Description *Raster location map*
- 7. <D> OK

| Look in: | 🔒 Reference_Files 🗸 🗸                                                                                                    |  | - 🕝 🏚 🔛 🛛  |               | S 💽 🙀                                            |                    |
|----------|----------------------------------------------------------------------------------------------------|--|------------|---------------|--------------------------------------------------|--------------------|
| Computer | Name<br>raster locato                                                                                                    |  | Date taken | Tags          | Size<br>114 KB                                   | Preview Attachment |
| Network  | In In |  |            | V Place Inter | Open<br>Cancel<br>actively<br>er Files Read-Only |                    |

8. As in the previous lab, **<D>** to define the lower left and upper right corners that define the desired limits for the reference file.

The raster reference file is attached to the title sheet

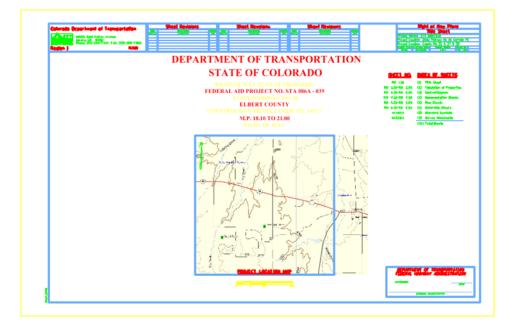

9. In the Raster Manager dialog, select Edit > Clip

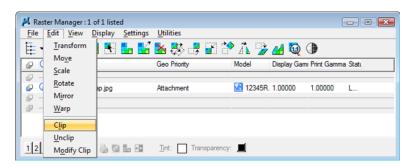

10. Follow the MicroStation prompts to *define* the clip of the raster so it appears approximately as shown.

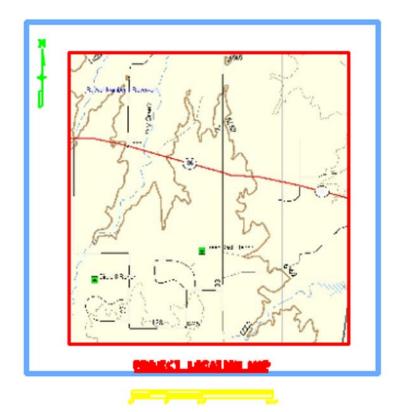